ending the state of the property of the property of the property of the state of the state of the state of the

https://www.100test.com/kao\_ti2020/144/2021\_2022\_\_E4\_BD\_BF\_ E7\_94\_A8Lua\_E7\_c103\_144252.htm String()  $string \{value = s \text{ or } \}$ mt mt. add() b a.value b can b  $\mathbf b$  b a.value h  $\mathbf b$ print((s There World!).value ) 调用这个元方法两次。 \_\_index 是  $\rule{1em}{0.15mm}\phantom{\int^{P^P}_{P_P}} 1$ ndex  $\rule{1em}{0.15mm}\phantom{\int^{P^P}_{P_P}} 1$ (memoize) code courtesy of Rici Lake, rici@ricilake.netfunction Memoize(func, t) return setmetatable( t or {}, { $\_index = function(t, k)$  local v = func(k).  $t[k] = v$ . return v. end } ) endCOLORS = {"red", "blue", "green", "yellow", "black"}color = Memoize( function(node) return  $COLORS[math, table.getn(COLORS)]$  end) Lua  $\text{print}(\text{color}[1], \text{color}[2],$ color[1]) blue black blue ande, ande, ande, ande, ande, ande, ande, ande, ande, ande, ande, ande, ande, and  $\Box$  node  $\Box$ , mode that the contract of the contract of  $\mu$  index  $\mu$  $Lua$ Lua Users Chat Room IRC

Channel

 $\mathop{\hbox{\rm La}}$  is a strongly denoted by the strongly denoted by  $\mathop{\hbox{\rm La}}$ 

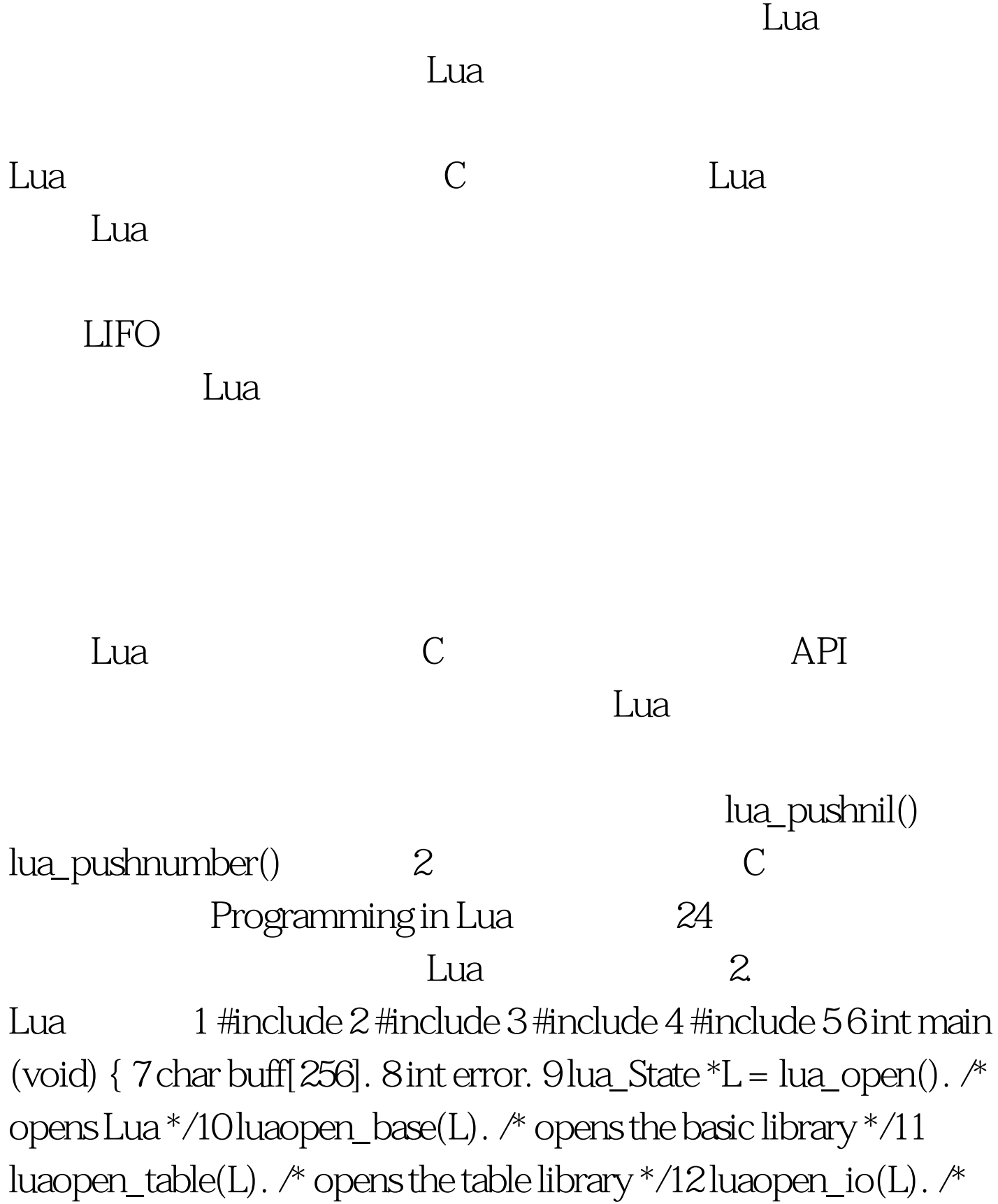

opens the I/O library \*/13 luaopen\_string(L). /\* opens the string lib. \*/14 luaopen\_math(L). /\* opens the math lib. \*/1516 while (fgets(buff, sizeof(buff), stdin) != NULL) {17 error =

luaL\_loadbuffer(L, buff, strlen(buff), "line") ||18 lua\_pcall(L, 0, 0, 0).19 if (error) {20 fprintf(stderr, "%s", lua\_tostring(L, -1)).21 lua\_pop(L, 1).  $\sqrt[k]{p}$  pop error message from the stack  $\sqrt[k]{22}$   $23$   $2425$  $l$ ua\_close(L).26 return 0.27 }  $2$  4  $l$  Lua  $L$ ua  $\mathbb{L}$ ua  $\mathbb{L}$ a 9 rua de lua terminada en lua terminada en lua terminada en lua terminada en lua terminada en lua terminada luaopen\_...()  $10 \qquad \qquad 14 \qquad \qquad 17 \qquad \text{lual\_loadbuffer}$  $stdim$  -  $\mathbb{R}$  ,  $\mathbb{R}$  ,  $\mathbb{$  $18$  $L$ ua  $20$  $-1$  Lua  $-1$  $C$  API 可以进入 Lua 状态来提取信息。下面的代码片段从 Lua 状态  $\ldots$ if (luaL\_loadfile(L, filename) || lua\_pcall(L, 0, 0, 0)) error(L, "cannot run configuration file: %s", lua\_tostring(L, -1)).lua\_getglobal(L, "width").lua\_getglobal(L, "height")...width =  $(int)$  lua\_tonumber(L,  $-2$ ).height =  $(int)$ lua tonumber( $L$ , -1)... C hua Lua lua lua\_getglobal() lua\_pcall() 果。如果 Lua 函数返回 n 个值,那么第一个值的位置在堆栈 -n Lua en de la composición de la composición de la composición de la composición de la composición de la comp 调用 C 函数也与之类似。如果您的操作系统支持动态加载, 那么 Lua 可以根据需要来动态加载并调用函数。(在必须使 用静态加载的操作系统中,可以对 Lua 引擎进行扩充,此时

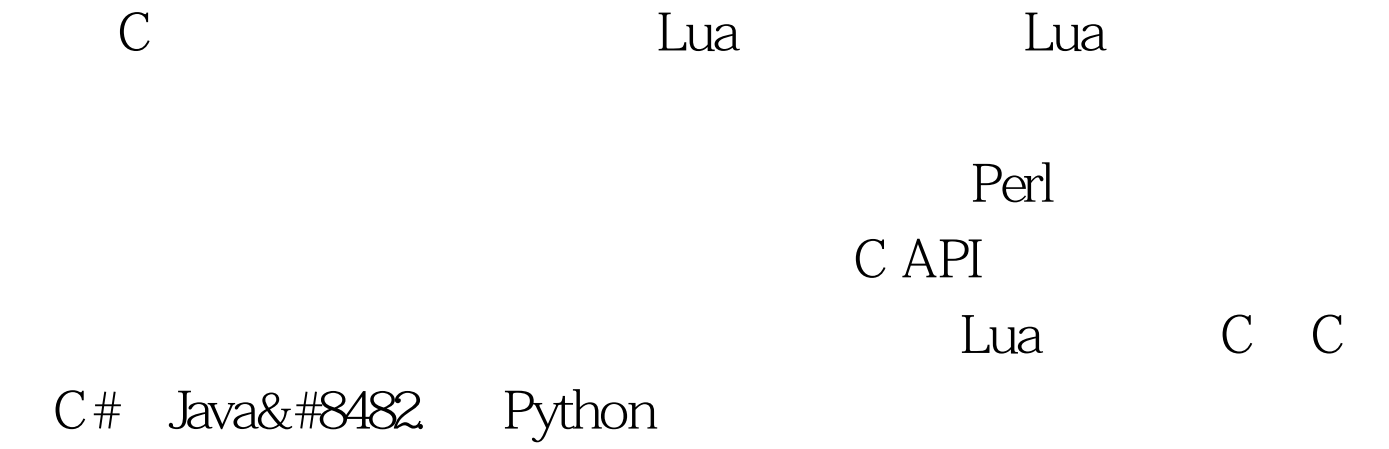

Lua Lua

 $100Test$ www.100test.com